Isogeometric Analysis for Compressible Flow Problems in Industrial Applications Matthias Möller Delft Institute of Applied Mathematics, Numerical Analysis Delft University of Technology I <sup>3</sup>MS Seminar, 13 November 2017, CATS@RWTH Aachen

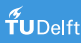

# NAG@TUD

### Numerical Analysis group: Prof.dr.ir. Kees Vuik, Kees Oosterlee

- 12 assistant/associated professors, 30 PhDs, 5 guest researchers
- Industrial flows, FSI, biomath, finance, iterative solvers, HPC, ...

### My research team:

- J. Hinz: IgA-based elliptic grid generation for industrial applications
- R. Tielen: IgA-inspired high-order material point method
- J. v.d. Meer: foam enhanced oil recovery
- A. Jaeschke (TU Lodz, PL): IgA in turbomachinery applications

### My own research interests:

• High-order high-resolution FEM/IgA schemes and efficient solvers for compressible flow problems, hardware-oriented numerics on unconventional hardware, quantum computing

## Overview

### **[Introduction](#page-3-0)**

[Scientific computing from a hardware perspective](#page-3-0) [Isogeometric design-simulation-optimization loop](#page-13-0)

### **2** Elliptic 'grid' generation **and in the set of the set of the set of the set of**  $\left| J \right|$ **. Hinz**

[Planar parameterizations](#page-17-0) [Volumetric parameterizations](#page-34-0)

### **3** Compressible flow solver **a Example 2** Compressible flow solver

[Problem formulation](#page-38-0) [Linearized FCT limiter](#page-40-0) [Numerical examples](#page-47-0)

### [Implementation aspects](#page-49-0)

[Meta-programming techniques for heterogeneous HPC](#page-50-0)

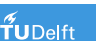

# <span id="page-3-0"></span>Scientific computing from a hardware perspective

**Today:** Heterogeneous compute hardware at system and node level

- Distributed cluster systems with heterogeneous compute nodes
	- Multi-core CPUs: Intel 28, AMD 32, ARM 48, IBM 16x12
	- Many-core accelerators: GPUs, Intel MICs, FPGAs, ...
	- Memory subsystem is the bottleneck in data-intensive applications

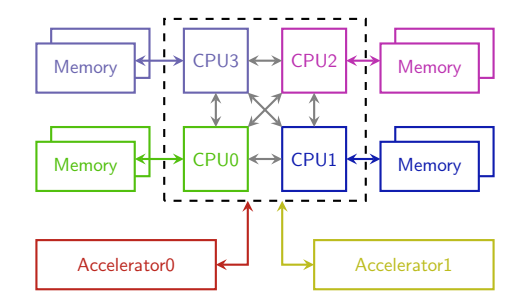

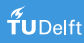

# Scientific computing from a hardware perspective

**Today:** Heterogeneous compute hardware at system and node level

- Distributed cluster systems with heterogeneous compute nodes
	- Multi-core CPUs: Intel 28, AMD 32, ARM 48, IBM 16x12
	- Many-core accelerators: GPUs, Intel MICs, FPGAs, ...
	- Memory subsystem is the bottleneck in data-intensive applications

Future trends: 'novel' hardware architectures and paradigm shifts

- In-memory-computing for data-intensive applications (DBs, FEM?)
- Data-flow computing in space *vs.* control-flow computing in time
- Special-purpose accelerators: analogue or quantum computers

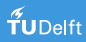

# Scientific computing from a hardware perspective

**Today:** Heterogeneous compute hardware at system and node level

- Distributed cluster systems with heterogeneous compute nodes
	- Multi-core CPUs: Intel 28, AMD 32, ARM 48, IBM 16x12
	- Many-core accelerators: GPUs, Intel MICs, FPGAs, ...
	- Memory subsystem is the bottleneck in data-intensive applications

Future trends: 'novel' hardware architectures and paradigm shifts

- In-memory-computing for data-intensive applications (DBs, FEM?)
- Data-flow computing in space *vs.* control-flow computing in time
- Special-purpose accelerators: analogue or quantum computers

**Philosophy:** Bottom-up design of hardware-oriented numerics for next-gen hardware instead of squeezing existing methods into it.

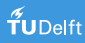

# An example of data-flow computing in space

### Example: 2d Poisson equation

- IgA with tensor-product B-spline basis functions of order  $p = 2$ .
- Matrix-free iterative CG/BiCGStab solver

<sup>1</sup>CMAME 316, (2017) 606-622.

## An example of data-flow computing in space

#### Example: 2d Poisson equation

- IgA with tensor-product B-spline basis functions of order  $p = 2$ .
- Matrix-free iterative CG/BiCGStab solver
- Weighted quadrature approach by Calabrò et al. $<sup>1</sup>$  is used for the</sup> on-the-fly generation matrix entries in the SpMv subroutine

$$
\begin{aligned} \mathcal{S}_{i,j} &= \sum_{\alpha,\beta=1}^d \int_{[0,1]^2} g_{\alpha,\beta}(\boldsymbol{\xi}) \partial_\beta \hat{B}_j(\boldsymbol{\xi}) \Big( \partial_\alpha \hat{B}_i(\boldsymbol{\xi}) d\boldsymbol{\xi} \Big) \\ &\approx \sum_{\alpha,\beta=1}^d \mathfrak{Q}^{\text{WQ}}_{\alpha,\beta,i} \left( g_{\alpha,\beta}(\cdot) \partial_\beta \hat{B}_j(\cdot) \right) \end{aligned}
$$

<sup>1</sup>CMAME 316, (2017) 606-622.

## An example of data-flow computing in space

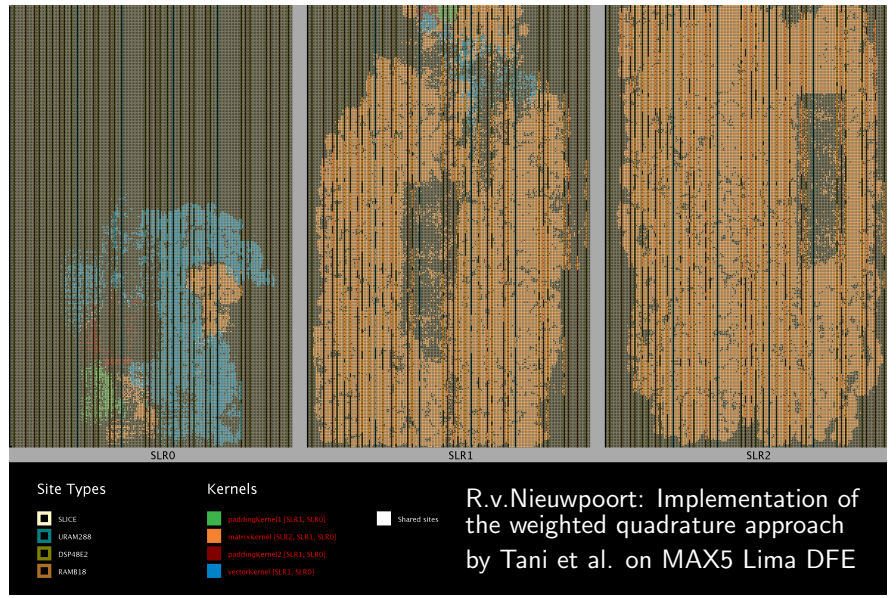

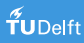

# An example of analogue computing

#### Example: 1d Poisson equation

• Solution to the linear system  $Ax = b$  can be interpreted as the steady state limit of the initial value problem

$$
\frac{dx(t)}{dt}=b-Ax(t),\quad x(0)=x_0
$$

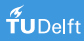

# An example of analogue computing

#### Example: 1d Poisson equation

• Solution to the linear system  $Ax = b$  can be interpreted as the steady state limit of the initial value problem

$$
\frac{dx(t)}{dt}=b-Ax(t), x(0)=x_0
$$

• Analogue computers are efficient in modelling differential equations using op-amps but very expensive to operate at large scales

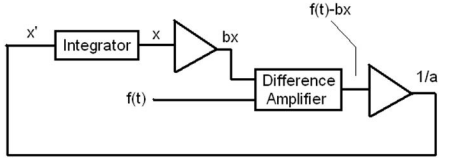

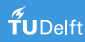

# An example of analogue computing

#### Example: 1d Poisson equation

• Solution to the linear system  $Ax = b$  can be interpreted as the steady state limit of the initial value problem

$$
\frac{dx(t)}{dt}=b-Ax(t),\quad x(0)=x_0
$$

- Analogue computers are efficient in modelling differential equations using op-amps but very expensive to operate at large scales
- Analogue computing can bring to new ideas, e.g., for data-flow computing architectures like FPGAs and quantum computers

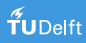

# An example of virtual analogue computing

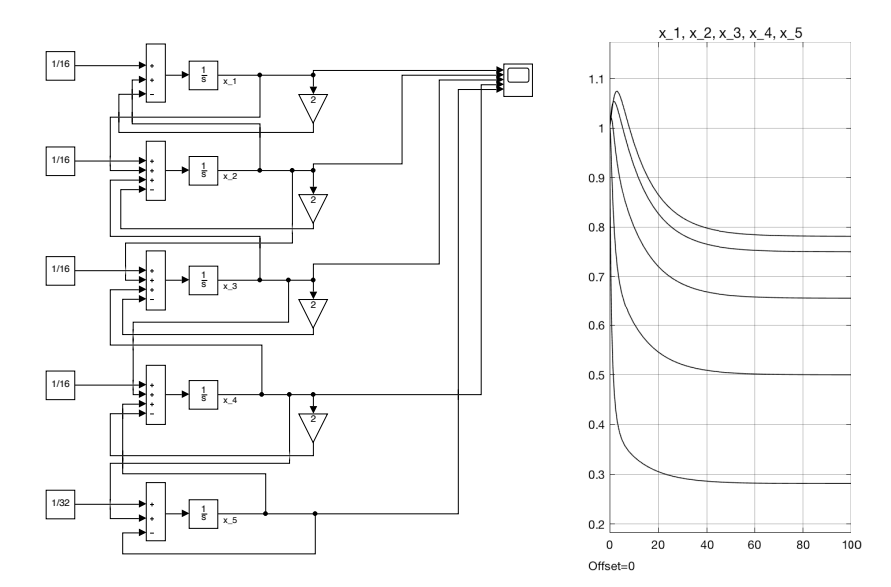

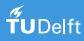

# <span id="page-13-0"></span>Vision: Isogeometric DSO loop

Our objective is to develop an IGA toolbox for the efficient Design, Simulation and Optimization of screw machines with variable pitches

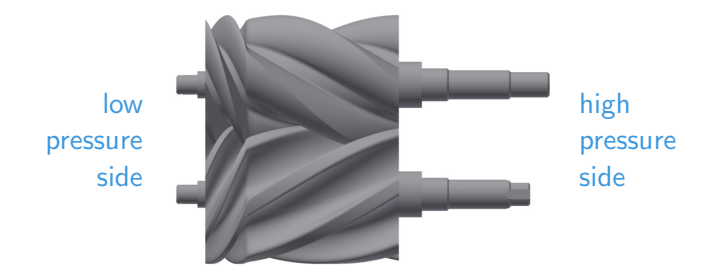

Courtesy of Andreas Brümmer, Dortmund University of Technology.

Collaboration: TU Kaiserslautern, TU Dortmund, TU Delft, JKU Linz

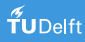

# Vision: Isogeometric DSO loop

### Challenges:

- Rotating geometries with tiny gaps ( $< 0.4$ mm) between rotors
- Multi-physics problem: compressible flows, thermal deformation, ...
- Prevent topology changes of the multi-patch structure

#### Design criteria:

- High-resolution capturing of shocks and discontinuities
- Support for current and future HPC platforms
- KISS (no unmaintainable hacks)

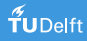

# A 'novel' hardware-oriented numerics approach

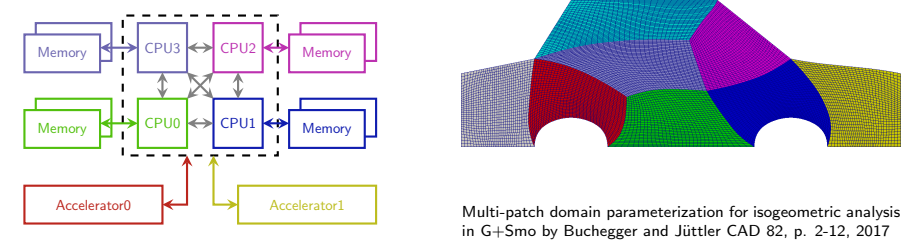

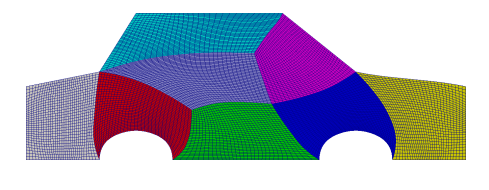

in  $G+Smo$  by Buchegger and Jüttler CAD 82, p. 2-12, 2017

### Multi-patch Isogeometric Analysis:

- B-spline based iso-parametric FEM on unstructured coarse grid
- Fully structured high-order discretizations with hardware-optimized implementations on individual patches
- Multi-patch DG-coupling with minimal communication overhead

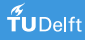

## <span id="page-16-0"></span>**Overview**

[Scientific computing from a hardware perspective](#page-3-0) [Isogeometric design-simulation-optimization loop](#page-13-0)

### **2** Elliptic 'grid' generation **and in the set of the set of the set of the set of**  $\left| J \right|$ **. Hinz**

[Planar parameterizations](#page-17-0) [Volumetric parameterizations](#page-34-0)

[Problem formulation](#page-38-0) [Linearized FCT limiter](#page-40-0) [Numerical examples](#page-47-0)

[Meta-programming techniques for heterogeneous HPC](#page-50-0)

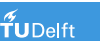

# <span id="page-17-0"></span>Sliding grid technology - planar case

Approach: Create multi-patch parameterizations of fluid domain (O- or C-type  $+$  separator) and let the rotors slide along the inner boundaries

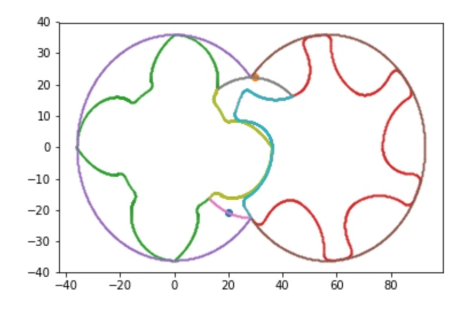

Pros: no topology changes, conforming/'nested' nonconforming patches Cons: Change of separator parameterization is not continuous in time

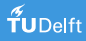

<sup>&</sup>lt;sup>2</sup>J. Hinz, MM, C. Vuik, submitted to GMP 2018

Algorithm<sup>2</sup>: Given a *point cloud* describing the patch boundary create an analysis-suitable *parameterization*  $\hat{G}_{\textit{f}}:[0,1]^2 \rightarrow \Omega_{\textit{f}}$  *as follows:* 

**1** Generate boundary parameterizations  $\gamma_k, k \in \{N, S, E, W\}$ 

<sup>&</sup>lt;sup>2</sup>J. Hinz, MM, C. Vuik, submitted to GMP 2018

- **1** Generate boundary parameterizations  $\gamma_k, k \in \{N, S, E, W\}$
- Reparameterize opposite boundaries at 'small-gap regions' by constrained cord-length parameterization algorithm

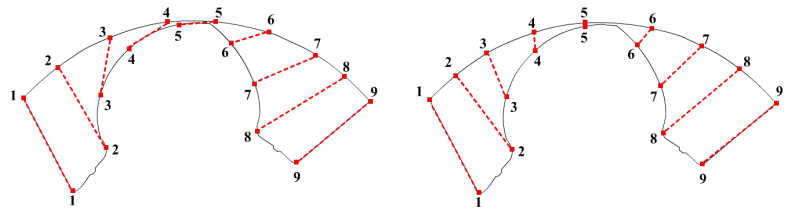

<sup>&</sup>lt;sup>2</sup>J. Hinz, MM, C. Vuik, submitted to GMP 2018

- **1** Generate boundary parameterizations  $\gamma_k, k \in \{N, S, E, W\}$
- **2** Reparameterize opposite boundaries at 'small-gap regions' by constrained cord-length parameterization algorithm
- <sup>3</sup> Compute union of basis functions of opposite boundaries

<sup>&</sup>lt;sup>2</sup>J. Hinz, MM, C. Vuik, submitted to GMP 2018

- **1** Generate boundary parameterizations  $\gamma_k, k \in \{N, S, E, W\}$
- **2** Reparameterize opposite boundaries at 'small-gap regions' by constrained cord-length parameterization algorithm
- <sup>3</sup> Compute union of basis functions of opposite boundaries
- 4 Generate a bi-variate parameterization by solving with IgA

$$
\hat{g}_{22}x_{\xi\xi} - 2\hat{g}_{12}x_{\xi\eta} + \hat{g}_{11}x_{\eta\eta} = 0 \quad s.t. \; \hat{G}_{m,f}\Big|_{\hat{\Gamma}_{m,f}} = \Gamma_{m,f}
$$

<sup>&</sup>lt;sup>2</sup>J. Hinz, MM, C. Vuik, submitted to GMP 2018

Algorithm<sup>2</sup>: Given a *point cloud* describing the patch boundary create an analysis-suitable *parameterization*  $\hat{G}_{\textit{f}}:[0,1]^2 \rightarrow \Omega_{\textit{f}}$  *as follows:* 

- **1** Generate boundary parameterizations  $\gamma_k, k \in \{N, S, E, W\}$
- **2** Reparameterize opposite boundaries at 'small-gap regions' by constrained cord-length parameterization algorithm
- <sup>3</sup> Compute union of basis functions of opposite boundaries
- 4 Generate a bi-variate parameterization by solving with IgA

$$
\hat{g}_{22}x_{\xi\xi} - 2\hat{g}_{12}x_{\xi\eta} + \hat{g}_{11}x_{\eta\eta} = 0 \quad s.t. \; \hat{G}_{m,f}\Big|_{\hat{\Gamma}_{m,f}} = \Gamma_{m,f}
$$

**6** Adaptively refine knot spans where det  $D\hat{G}_{m,f}$   $\leq$  tol and repeat

<sup>&</sup>lt;sup>2</sup>J. Hinz, MM, C. Vuik, submitted to GMP 2018

## Parameterizations of male/female rotors

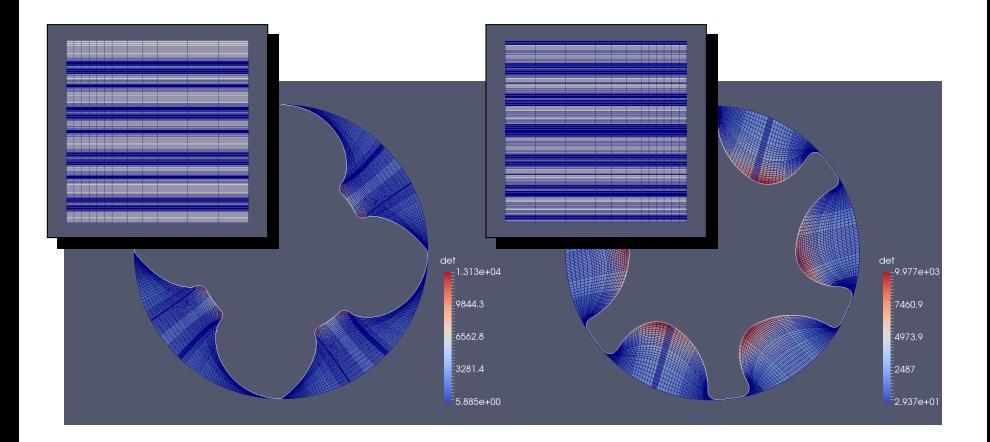

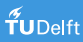

## One-patch separator geometry

Approach: Create parameterization for separator geometry

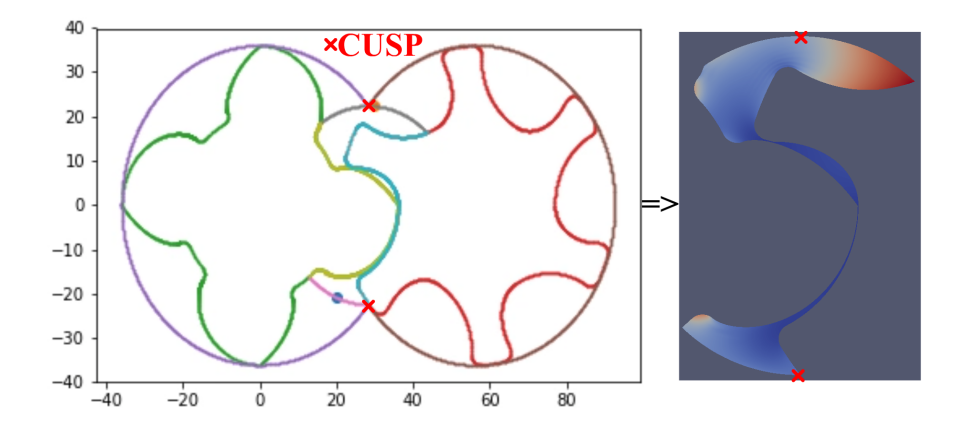

## One-patch separator geometry

Approach: Create parameterization for separator geometry, compute splitting curve

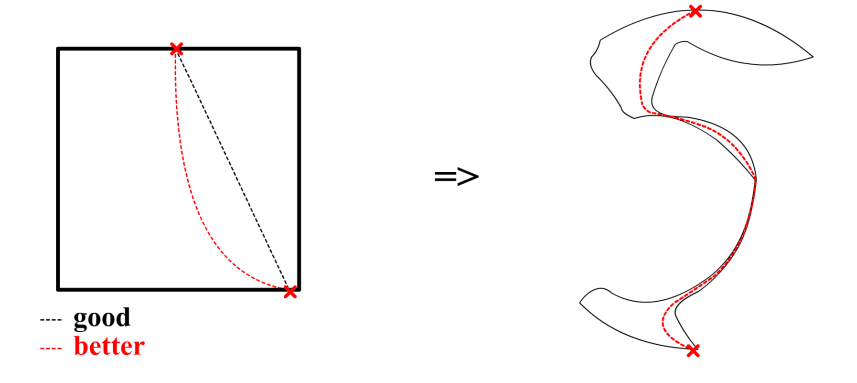

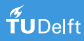

## One-patch separator geometry

Approach: Create parameterization for separator geometry, compute splitting curve and (a) update point cloud and regenerate O-grids, or (b) adjust O-grids to match along separator using linear elasticity.

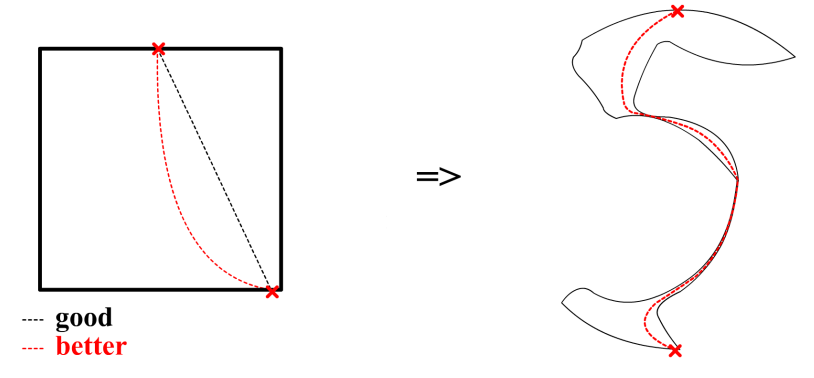

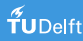

Approach: Create two-patch separator

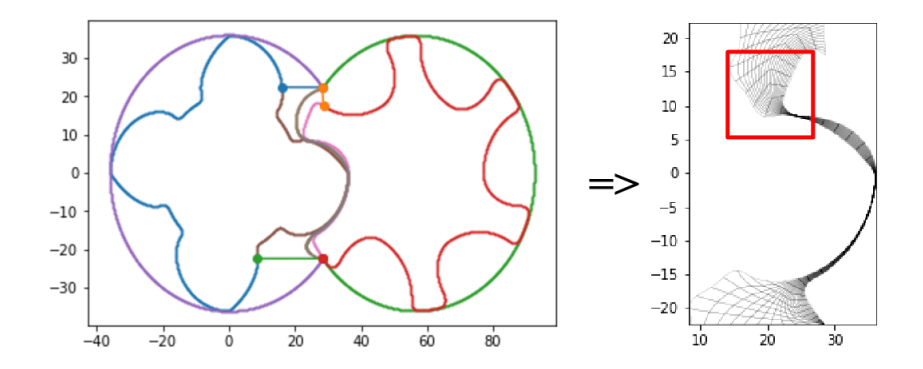

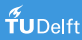

**Approach:** Create two-patch separator with  $C^0$  continuity along splitting curve

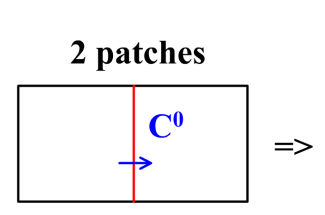

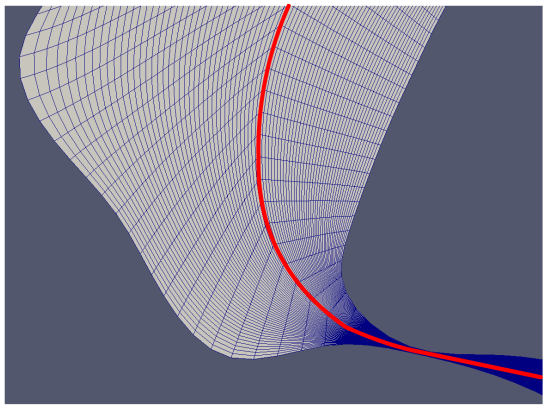

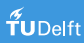

**Approach:** Create two-patch separator with  $C^0$  continuity along splitting curve, combine into one patch and run 'repair' algorithm.

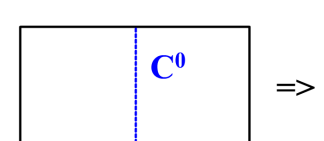

run algorithm that allows for  $C^0$ but requires bijective initial guess

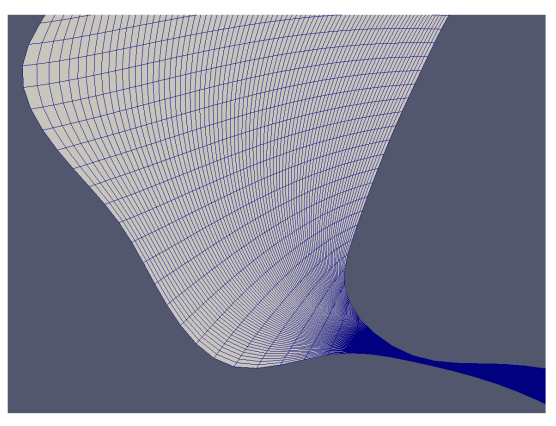

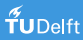

**Approach:** Create two-patch separator with  $C^0$  continuity along splitting curve, combine into one patch and run 'repair' algorithm.

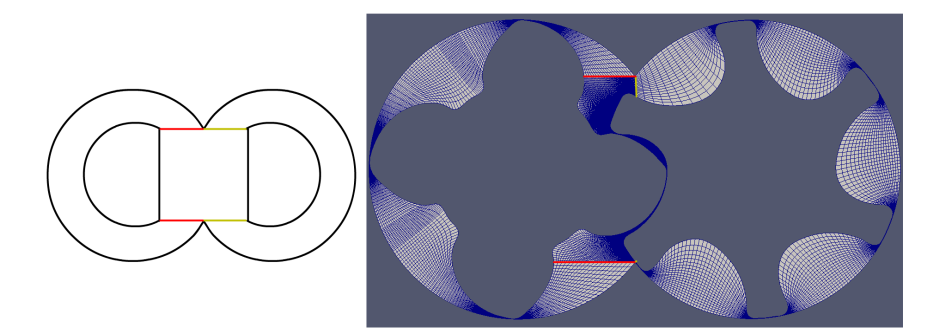

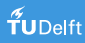

# Generation of classical FEM meshes

Approach: Evaluate parameterization in parameter domain to obtain block-structured/unstructured (globally conforming) grids

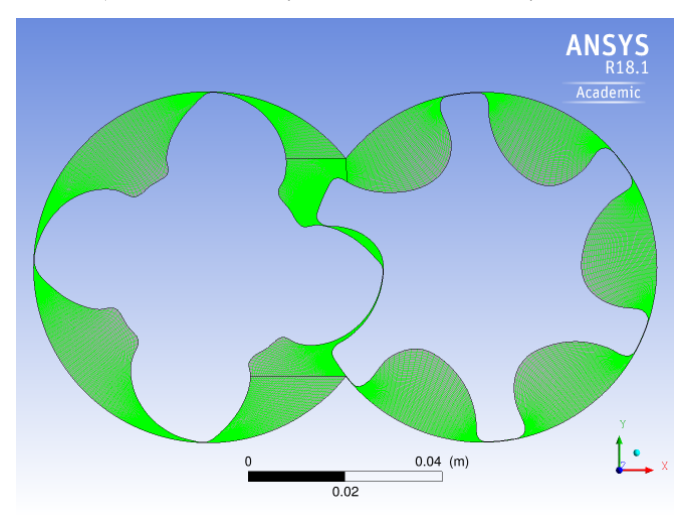

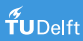

# Generation of classical FEM meshes

Approach: Evaluate parameterization in parameter domain to obtain block-structured/unstructured (globally conforming) grids

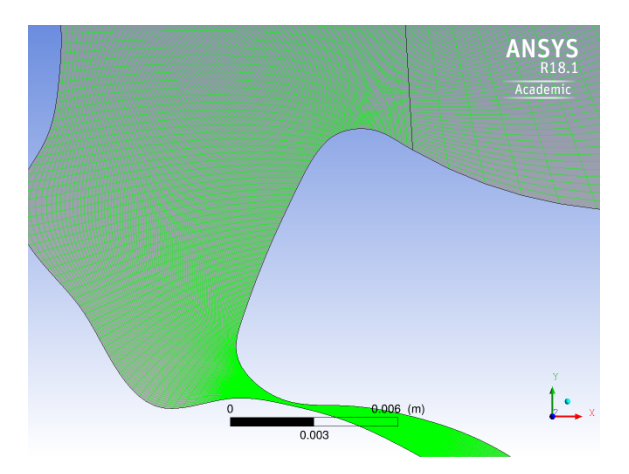

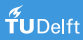

# <span id="page-34-0"></span>Volumetric grid generation

Approach: Interpolate (linearly) between planar parameterizations at different rotation angles to generate static volumetric parameterization

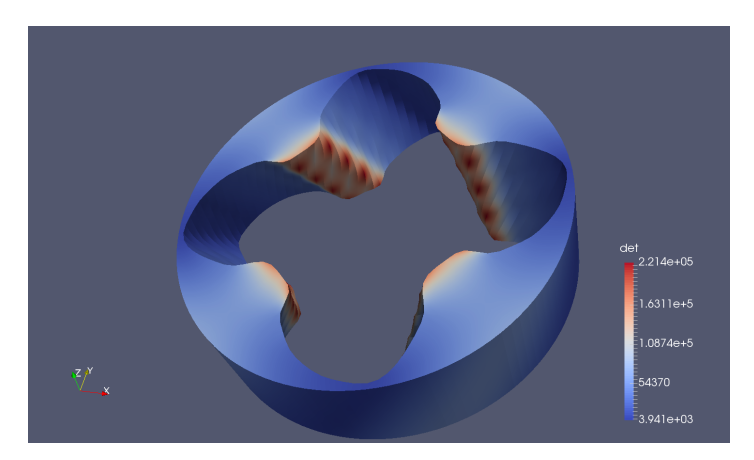

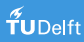

## <span id="page-35-0"></span>**Overview**

[Scientific computing from a hardware perspective](#page-3-0) [Isogeometric design-simulation-optimization loop](#page-13-0)

[Planar parameterizations](#page-17-0) [Volumetric parameterizations](#page-34-0)

### **3** Compressible flow solver **a Example 2** Compressible flow solver

[Problem formulation](#page-38-0) [Linearized FCT limiter](#page-40-0) [Numerical examples](#page-47-0)

[Meta-programming techniques for heterogeneous HPC](#page-50-0)

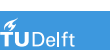

Compressible Euler equations

Divergence form

Quasi-linear form

 $U_{t} + \nabla \cdot \mathbf{F}(U) = 0$  $U_{t} + \mathbf{A}(U) \cdot \nabla U = 0$ 

Conservative<sup>a</sup> variables, inviscid fluxes, flux-Jacobian matrices

$$
U = \begin{bmatrix} \rho \\ \rho \mathbf{v} \\ \rho E \end{bmatrix}, \quad \mathbf{F} = \begin{bmatrix} \rho \mathbf{v} \\ \rho \mathbf{v} \otimes \mathbf{v} + \mathcal{I} \rho \\ \mathbf{v}(\rho E + \rho) \end{bmatrix}, \quad \mathbf{A} = \frac{\partial \mathbf{F}}{\partial U}
$$

Equation of state (here for an ideal gas)

$$
p = (\gamma - 1) \left( \rho E - \frac{1}{2} \rho ||\mathbf{v}||^2 \right), \quad \gamma = C_p/C_v
$$

<sup>a</sup>Similar formulations exist for primitive and entropy variables

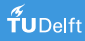

Compressible Euler equations

Divergence form

Quasi-linear form

$$
U_{,t} + \nabla \cdot \mathbf{F}(U) = 0 \qquad \qquad U_{,t} + \mathbf{A}(U) \cdot \nabla U = 0
$$

Conservative<sup>a</sup> variables, inviscid fluxes, flux-Jacobian matrices

$$
U = \begin{bmatrix} u_1 \\ \vdots \\ u_{d+2} \end{bmatrix}, \quad \mathbf{F} = \begin{bmatrix} f_1^1 & \cdots & f_1^d \\ \vdots & \ddots & \vdots \\ f_{d+2}^1 & \cdots & f_{d+2}^d \end{bmatrix}, \quad \mathbf{A} = \frac{\partial \mathbf{F}}{\partial U}
$$

Notation

$$
\mathbf{f}_k = \begin{bmatrix} f_k^1, \dots, f_k^d \end{bmatrix}, \qquad \mathbf{f}^l = \begin{bmatrix} f_1^l \\ \vdots \\ f_{d+2}^l \end{bmatrix}
$$

<sup>a</sup>Similar formulations exist for primitive and entropy variables

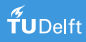

## <span id="page-38-0"></span>Galerkin ansatz

Find solution  $U$  at fixed time  $t$  s.t. for all  $W$ 

$$
\int_{\Omega} W U_{,t} - \nabla W \cdot \mathsf{F}(U) \, \mathrm{d}\Omega + \int_{\Gamma} W F^{b}(U,\cdot) \, \mathrm{d} s = 0
$$

with boundary fluxes

$$
F^{b} = \begin{cases} [0, pn_1, pn_2, pn_3, 0]^\top & \text{at solid walls} \\ \frac{1}{2}(F_n(U_-) + F_n(U_+)) - \frac{1}{2}|A_n(\text{Roe}(U_-, U_+))| & \text{otherwise} \end{cases}
$$

Fletcher's group formulation<sup>3</sup>

$$
U_h = \sum_j B_j(\mathbf{x}) U_j(t), \quad \mathbf{F}_h = \sum_j B_j(\mathbf{x}) \mathbf{F}_j(t), \quad \mathbf{F}_j = \mathbf{F}(U_j)
$$

<sup>3</sup>Fletcher, CMAME 37 (1983) 225–244.

# SpMV-representation

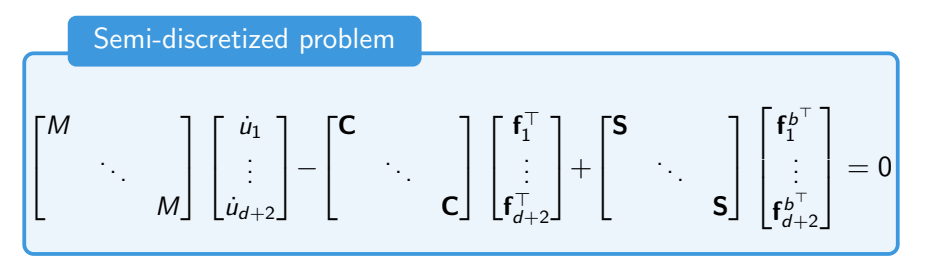

Constant coefficient matrices

$$
M = \left[ \int_{\Omega} B_i B_j \, d\Omega \right]_{i,j} \quad \mathbf{C} = \left[ \int_{\Omega} \nabla B_i B_j \, d\Omega \right]_{i,j} \quad \mathbf{S} = \left[ \int_{\Gamma} B_i B_j \mathbf{n} \, d\mathbf{s} \right]_{i,j}
$$

Stabilization of convective term by Algebraic Flux Correction<sup>4</sup>

TUDelft

<sup>4</sup>Kuzmin, MM, Gurris, AFC II. In: Flux-Corrected Transport, Springer, 2012

<span id="page-40-0"></span>**1** Perform variational mass lumping  $M \rightarrow M_l = \text{diag}\{m_i\}$ 

$$
m_i := \int_{\Omega} \varphi_i(\mathbf{x}) \, \mathrm{d}\Omega = \int_{\hat{\Omega}} \hat{B}_i(\xi) \, |\det \mathrm{D} \hat{G}| \mathrm{d} \xi > 0
$$

Since

- $\bullet\,$  B-spline basis functions satisfy PU property  $\sum_j \hat B_j(\boldsymbol{\xi}) \equiv 1$
- det  $D\hat{G} > \text{tol} > 0$  by design of the grid generation algorithm
- B-spline basis functions  $\hat{\varphi}_i(\xi) > 0$  over their entire support

- **1** Perform variational mass lumping  $M \rightarrow M_l = \text{diag}\{m_i\}$
- **2** Eliminate all negative eigenvalues from the flux-Jacobian

$$
R_i^{\text{high}} := \sum_j \mathbf{c}_{ij} \cdot \mathbf{F}_j = \sum_{j \neq i} \mathbf{e}_{ij} \cdot \mathbf{A}_{ij}^{\text{Roe}}(U_j - U_i), \quad \mathbf{e}_{ij} = 0.5(\mathbf{c}_{ij} - \mathbf{c}_{ji})
$$

by adding artificial viscosities  $D_{ij} := \|\mathbf{e}_{ij}\| \, R_{ij} \, |\Lambda_{ij}| \, R_{\overline{i}i}^{-1}$ ij

$$
R_i^{\text{low}} := \sum_{j \neq i} [\mathbf{e}_{ij} \cdot \mathbf{A}_{ij}^{\text{Roe}} + D_{ij}](U_j - U_i)
$$

- **1** Perform variational mass lumping  $M \rightarrow M_1 = \text{diag}\{m_i\}$
- <sup>2</sup> Eliminate all negative eigenvalues from the flux-Jacobian
- $\bullet$  Solve  $M_l \dot{U}^{\rm low} = R^{\rm low} + S^{\rm low}$  by an explicit SSP-RK method

$$
M_I U^{(1)} = M_I U^n + \Delta t [R^n + S^n]
$$
  

$$
M_I U^{\text{low}} = \frac{1}{2} M_I U^n + \frac{1}{2} (M_I U^{(1)} + \Delta t [R^{(1)} + S^{(1)}])
$$

- **1** Perform variational mass lumping  $M \rightarrow M_l = \text{diag}\{m_i\}$
- Eliminate all negative eigenvalues from the flux-Jacobian
- $\bullet$  Solve  $M_l \dot{U}^{\rm low} = R^{\rm low} + S^{\rm low}$  by an explicit SSP-RK method
- Linearize antidiffusive fluxes about the low-order predictor

$$
F_{ij} := m_{ij}(\dot{U}_i^{\text{low}} - \dot{U}_j^{\text{low}}) + D_{ij}^{\text{low}}(U_i^{\text{low}} - U_j^{\text{low}})
$$

- **1** Perform variational mass lumping  $M \rightarrow M_1 = \text{diag}\{m_i\}$
- **2** Eliminate all negative eigenvalues from the flux-Jacobian
- $\bullet$  Solve  $M_l \dot{U}^{\rm low} = R^{\rm low} + S^{\rm low}$  by an explicit SSP-RK method
- 4 Linearize antidiffusive fluxes about the low-order predictor
- 5 Apply a generalized version of Zalesak's multidimensional 'nodal' flux limiter to scalar indicator variables  $\rho$  and  $p$  $(p > 0 \Rightarrow pE > 0)$  and add a limited antidiffusive correction

$$
U_i^{n+1} = U_i^{\text{low}} + \frac{\Delta t}{m_i} \sum_{j \neq i} \min \{ \alpha_{ij}^{\rho}, \alpha_{ij}^{\rho} \} F_{ij}
$$

# Zalesak's nodal FCT limiter<sup>6</sup>

'Nodal' flux limiter for  $u \in \{\rho, p\}$  is designed to ensure that for all *i* 

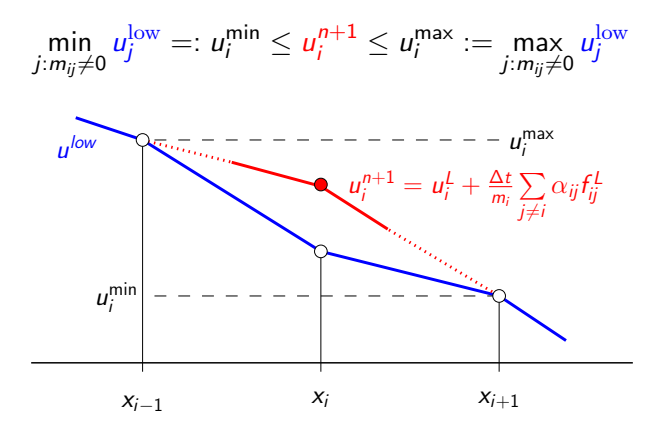

<sup>6</sup>S. Zalesak, JCP 1979, 31(3), pp. 33 5–362

## Positivity proof for B-spline based IgA

Theorem

When the same constraints are imposed on the weights of the B-spline function then the end-of-step solution stays within the upper and lower bounds set up by the low-order predictor.

<u>Proof</u>: Note that it is not the coefficients  $u^{\frac{\text{max}}{\text{min}}}_{i}$  that are the local bounds (as in nodal FEM) but the functions  $u^{\frac{max}{min}}(\mathbf{x}) = \sum_j u^{\frac{max}{min}}_j \varphi(\mathbf{x}).$ 

Assume that for some  $\mathbf{x}^* \in \Omega$  we have  $u^{n+1}(\mathbf{x}^*) > u^{\text{max}}(\mathbf{x}^*)$ :

$$
0 > u^{\max}(\mathbf{x}^*) - u^{n+1}(\mathbf{x}^*) = \sum_j \underbrace{[u_j^{\max} - u_j^{n+1}]}_{>0} \underbrace{\varphi_j(\mathbf{x}^*)}_{>0} > 0
$$

q.e.d.

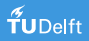

# <span id="page-47-0"></span>Numerical examples

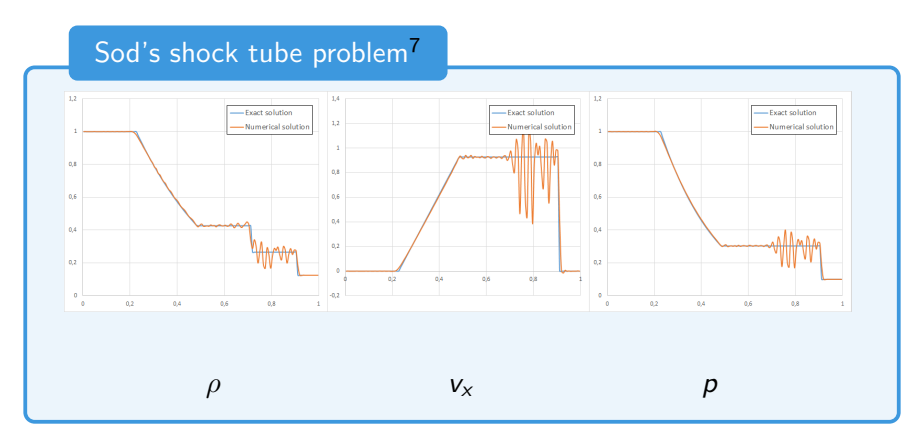

Quadratic bi-variate B-spline basis functions with expl. SSP-RK(2).

<sup>7</sup>G.A. Sod, JCP 27 (1978) 1–31.

# Numerical examples

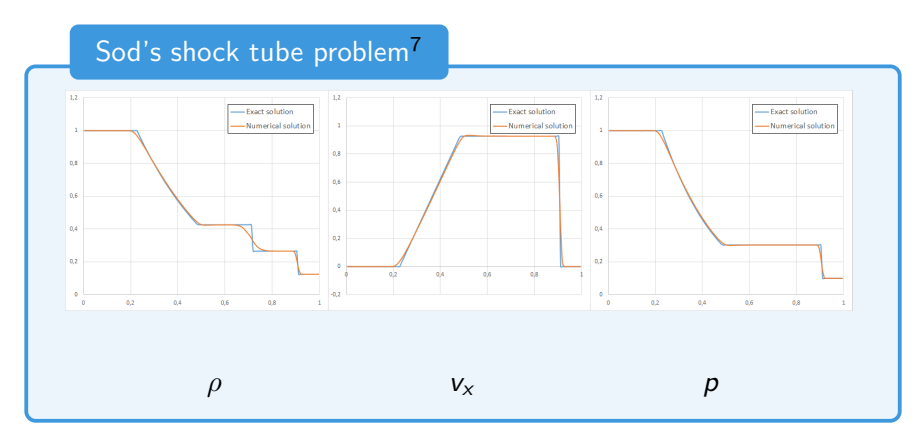

Quadratic bi-variate B-spline basis functions with expl. SSP-RK(2).

<sup>7</sup>G.A. Sod, JCP 27 (1978) 1–31.

## <span id="page-49-0"></span>**Overview**

[Scientific computing from a hardware perspective](#page-3-0) [Isogeometric design-simulation-optimization loop](#page-13-0)

[Planar parameterizations](#page-17-0) [Volumetric parameterizations](#page-34-0)

[Problem formulation](#page-38-0) [Linearized FCT limiter](#page-40-0) [Numerical examples](#page-47-0)

#### [Implementation aspects](#page-49-0)

[Meta-programming techniques for heterogeneous HPC](#page-50-0)

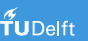

# <span id="page-50-0"></span>Meta-programming techniques for heterogeneous HPC

**Strategy:** Implement one device-independent single-patch compute kernel and just-in-time compile it into hardware-, formulation- and algorithm-optimized dynamically loadable libraries per patch

### Computational building blocks

- Open-Source IGA library G+Smo<sup>8</sup> (JKU, RICAM)
- 3rd party linear algebra libraries: ArrayFire, Blaze, Eigen, VexCL, ...
- Fluid Dynamics Building Blocks expression templates library<sup>9</sup>

 $^{9}$ <https://gitlab.com/mmoelle1/FDBB>

 ${}^{8}$ <https://gs.jku.at/trac/gismo>

## Expression templates

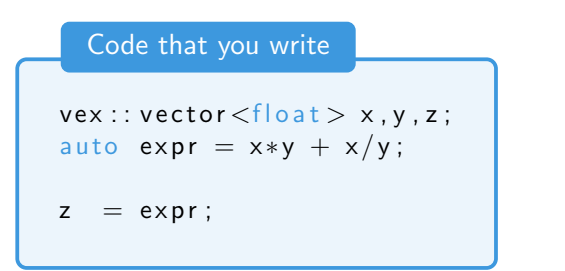

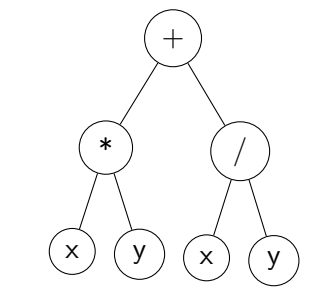

All arithmetic operations are kept symbolically as expression tree whose evaluation is delayed until the assignment to the vector z. All arithmetic operation are then fused into a single evaluation  $(=\infty)$ .

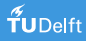

## Expression templates, cont'd

Compute kernel from VexCL

```
kernel void vexcl_vector_kernel (...)
{
  for (size_t idx = get_global_id(0);
               idx < n:
               idx += get_g |obs| = sig(0){
    prm_1[idx] = prm<sub>-</sub>2[idx] * prm<sub>-</sub>3[idx]
                 + prm -2 [idx] / prm -3 [idx];
  }
}
```
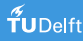

# Fluid Dynamics Building Blocks

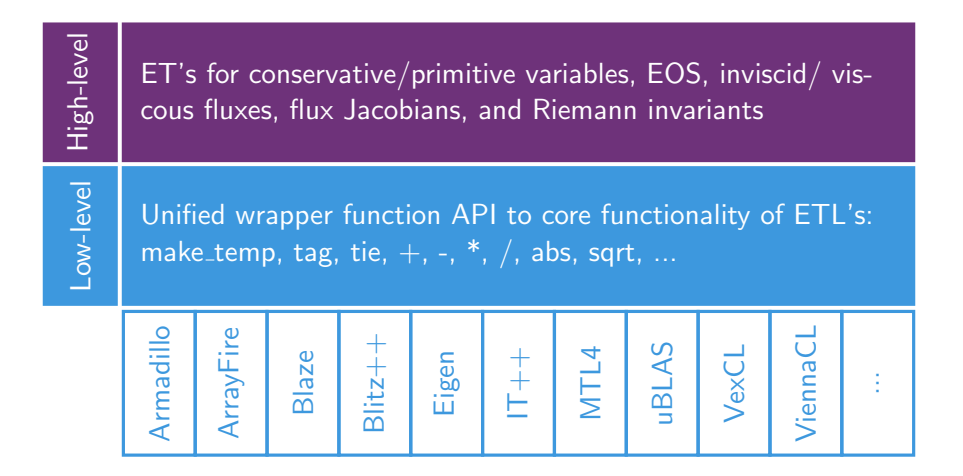

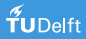

## FDBB  $\mu$ -benchmark

1e1

$$
y \leftarrow (m_x * m_x + m_y * m_y + m_z * m_z) . / (\rho_* * \rho)
$$
 7 flop

1e5 888866 1e4 Performance [mflops] Performance [mflops] 1e3 1e2

1e3 1e4 1e5 1e6 1e7 1e8 1e91e10

Problem size [bytes]

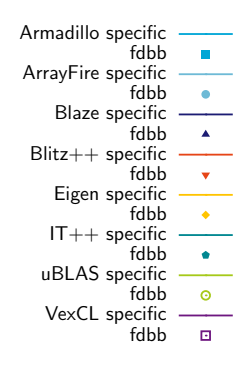

#### Double precision performance

### $f$ UDelft

33 / 38

## FDBB  $\mu$ -benchmark

$$
y \leftarrow (m_x * m_x + m_y * m_y + m_z * m_z) . / (\rho_* * \rho)
$$
 7 flop

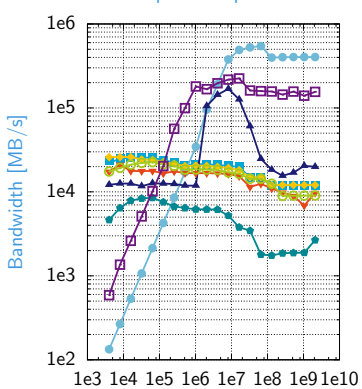

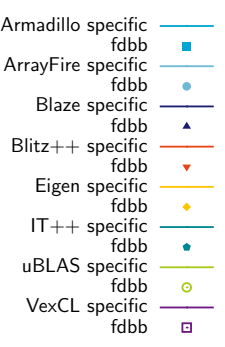

Double precision performance

Problem size [bytes]

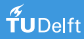

```
Code example: single-patch inviscid fluxes
\frac{1}{1} using var = Variables <eos :: ideal Gas < T >, dim,
\mathsf{P} \mathsf{P} \mathsf{P} \mathsf{P} \mathsf{P} \mathsf{P} \mathsf{P} \mathsf{P} \mathsf{P} \mathsf{P} \mathsf{P} \mathsf{P} \mathsf{P} \mathsf{P} \mathsf{P} \mathsf{P} \mathsf{P} \mathsf{P} \mathsf{P} \mathsf{P} \mathsf{P} \mathsf{P} \mathsf{P} \mathsf{P} \mathsf{3 using f(v) = Factorycconfig, device >;
4 auto U = fty::stateVector < var>(5 auto dF = fty::inviscid Fluxes \langle var \rangle ();
```
1-2 The Variable typedef specifies all internals of the formulation like the equation of state, the spatial dimension, and the type of state vector variables (thereby defining fluxes and flux-Jacobians)

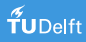

```
Code example: single-patch inviscid fluxes
     using var = Variables <eos :: ideal Gas < T>, dim,
\mathsf{p} \mathsf{p} \mathsf{p} \mathsf{p} \mathsf{p} \mathsf{p} \mathsf{p} \mathsf{p} \mathsf{p} \mathsf{p} \mathsf{p} \mathsf{p} \mathsf{p} \mathsf{p} \mathsf{p} \mathsf{p} \mathsf{p} \mathsf{p} \mathsf{p} \mathsf{p} \mathsf{p} \mathsf{p} \mathsf{p} \mathsf{p} \mathsf{3 using fty = Factory \langle config, device \rangle;
4 auto U = fty::stateVector < var>(5 auto dF = fty::inviscid Fluxes \langle var \rangle ();
```
3 The Factory typedef selects optimal LA backend (Eigen, VexCL), data structures (SoA, AoS) and matrix formats (CSR, ELL, Band) for the particular device and problem config.

```
Code example: single-patch inviscid fluxes
```

```
\frac{1}{1} using var = Variables <eos :: ideal Gas < T>, dim,
2 EnumForm : : conservative >;
3 using fty = Factory \langle config, device \rangle;
4 auto U = fty::stateVector < var>(5 auto dF = fty:: inviscid Fluxes <var > ();
```
4-5 Vector and operator objects are created form the Factory typedef delegating memory allocation, etc. to the underlying LA backend

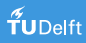

Code example: single-patch inviscid fluxes

```
\frac{1}{1} using var = Variables <eos :: ideal Gas < T>, dim,
2 EnumForm : : conservative >;
3 using fty = Factory < config, device >;
4 auto U = fty::stateVector < var>(5 auto dF = fty::inviscid Fluxes \langle var \rangle ();
```
The operator<sup>\*</sup> is overloaded such that  $dF^*U$  unfolds to the SpMV representation of the discretized  $\nabla \cdot \mathbf{F}(U)$  term, whereby fluxes, eos, etc. are implemented as lightweight expression templates in FDBB.

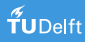

```
Code example: single-patch inviscid fluxes
\frac{1}{1} using var = Variables <eos ::ideal Gas < T >, dim,
\mathsf{P}_2 EnumForm : : conservative >;
3 using fty = Factory \langle config, device \rangle;
4 auto U = fty::stateVector < var>():5 auto dF = fty::inviscid Fluxes \langle var \rangle ();
```
Is it worth the effort? Yes, because you can tune the implementation 'behind the scenes', e.g., by switching from AoS to SoA, i.e.

 $SpMatrix < T > C[dim]; \longrightarrow SpMatrix < CST < T, 1, dim > > C;$  $Vector <sub>T</sub> > U$ [dim + 2]; --> Vector < $CST <sub>T</sub>$ , dim + 2,1 > U;

to save memory and computing time by factor  $O(\text{dim})$ .

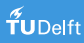

### Topics discussed:

- Parameterizations for screw machines with variable pitch
- Positivity-preserving IGA-solver for compressible flows
- Efficient implementation for heterogeneous HPC systems

#### Future work:

• THB-splines for solution-adapted parameterizations

### Acknowledgements:

B. Jüttler, A. Mantzaflaris, D. Demidov, K. Iglberger Financial support by EC under GA  $n^{\circ}$  678727 is acknowledged.

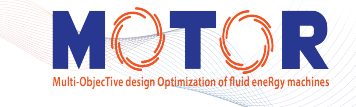

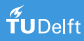

# Zalesak's flux limiter $10$

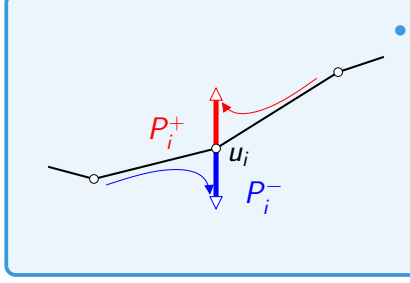

• Consider sums of positive/negative antidiffusive fluxes into each node

<sup>10</sup>S. Zalesak, JCP 1979, 31(3), pp. 33 5–362

# Zalesak's flux limiter $10$

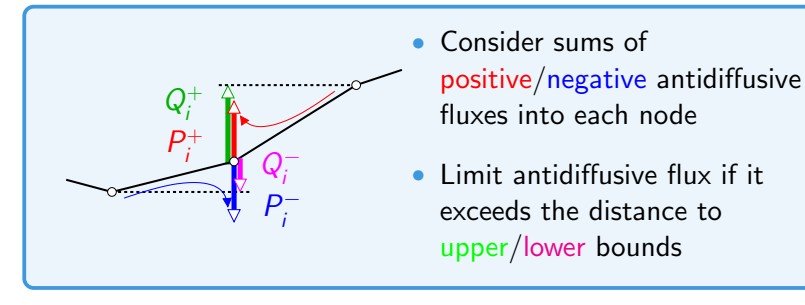

<sup>10</sup>S. Zalesak, JCP 1979, 31(3), pp. 33 5–362

# Zalesak's flux limiter<sup>10</sup>

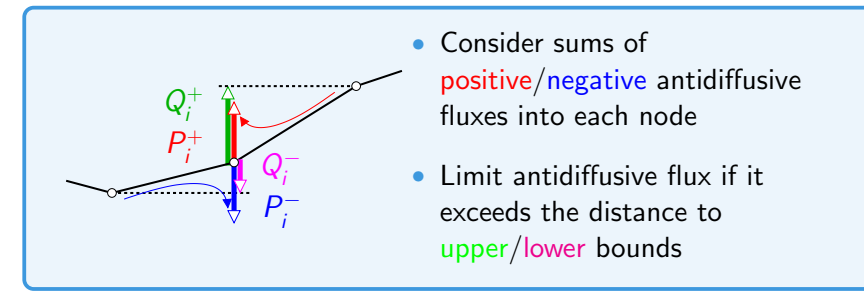

• Compute nodal correction factors

 $R_i^+$  = min{1,  $Q_i^+$  $i^{+}/P_{i}^{+}$  $\begin{cases} R_i^+ \end{cases}$  and  $R_i^- = \min\{1, Q_i^-\}$  $\frac{1}{i}$  /P<sub>i</sub> i }

<sup>10</sup>S. Zalesak, JCP 1979, 31(3), pp. 33 5–362

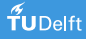

# Zalesak's flux limiter<sup>10</sup>

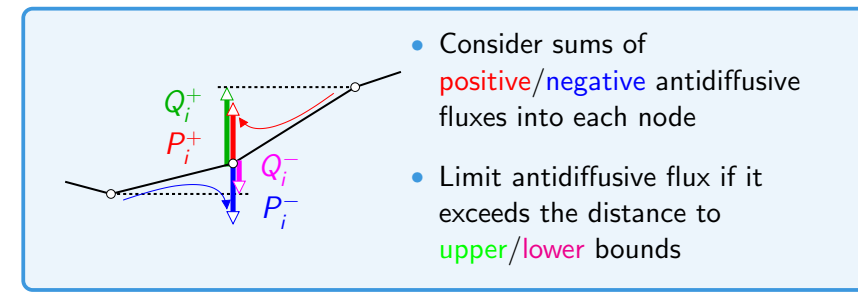

• Compute nodal correction factors

 $R_i^+$  = min{1,  $Q_i^+$  $i^{+}/P_{i}^{+}$  $\begin{cases} R_i^+ \end{cases}$  and  $R_i^- = \min\{1, Q_i^-\}$  $\frac{1}{i}$  /P<sub>i</sub> i }

• Limit antidiffusive flux for edge *ij* by

 $\alpha_{ij} = \begin{cases} \min\{R_i^+\} \\ \min\{R_i^-\} \end{cases}$  $\overline{R}_{i}^{+},R_{j}^{+}$  $\{ \bar{j}^+_j \}$  for positive fluxes  $min\{R_i^{-}$  $\tilde{\vec{R}_j^+}, \tilde{\vec{R}_j^+}$  $\ket{j}^+ \}$  for negative fluxes

 $10$ S. Zalesak, JCP 1979, 31(3), pp. 33 5-362

## Extended version of Zalesak's FCT limiter

**Input:** predictor  $u^L$  and antidiffusive fluxes  $f_{ij}^u$ , where  $f_{ji}^u \neq f_{ij}^u$  $\bullet$  Sums of positive/negative antidiffusive fluxes into node *i*  $P_i^+ = \sum_{j \neq i} \max\{0, f_{ij}^u\}, \qquad P_i^- = \sum_{j \neq i} \min\{0, f_{ij}^u\}$  $\bm{2}$  Upper/lower bounds based on the local extrema of  $u^L$  $Q_i^+ = m_i(u_i^{\max} - u_i^L), \qquad Q_i^- = m_i(u_i^{\min} - u_i^L)$  $\overline{\mathbf{3}}$  Correction factors  $\alpha_{ij}^u=\alpha_{ji}^u$  to satisfy the FCT constraints  $\alpha_{ij}^u = \min\{R_{ij}, R_{ji}\}, \quad R_{ij} =$  $\int$  min $\{1, Q_i^+\}$  $i^{+}/P_{i}^{+}$  $\{f_i^{\mu}\}\$ if  $f_{ij}^{\mu}\geq 0$  $min\{1, Q_i^{-}\}$  $\frac{1}{i}$  /P<sub>i</sub>  $\left\{\begin{array}{c} \n\overline{\phantom{a}} \\
i\n\end{array}\right\}$  if  $f_{ij}^u < 0$ 

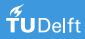

## Node-based transformation of control variables $^{11}$

- Conservative variables: density, momentum, total energy  $U_i = [\rho_i, (\rho \mathbf{v})_i, (\rho E)_i], \qquad F_{ij} = \left[ f_{ij}^{\rho}, \mathbf{f}_{ij}^{\rho \mathbf{v}}, f_{ij}^{\rho E} \right], \qquad F_{ji} = -F_{ij}$
- Primitive variables  $V = TU$ : density, velocity, pressure

$$
V_i = [\rho_i, \mathbf{v}_i, \rho_i], \qquad \mathbf{v}_i = \frac{(\rho \mathbf{v})_i}{\rho_i}, \qquad \rho_i = (\gamma - 1) \left[ (\rho E)_i - \frac{|\langle \rho \mathbf{v} \rangle_i|^2}{2\rho_i} \right]
$$

$$
G_{ij} = \left[ f_{ij}^{\rho}, \mathbf{f}_{ij}^{\nu}, f_{ij}^{\rho} \right] = \mathcal{T}(U_i) F_{ij}, \qquad \mathcal{T}(U_j) F_{ji} = G_{ji} \neq -G_{ij}
$$

• Raw antidiffusive fluxes for the velocity and pressure

$$
\mathbf{f}_{ij}^{\mathbf{v}} = \frac{\mathbf{f}_{ij}^{\rho\mathbf{v}} - \mathbf{v}_i \mathbf{f}_{ij}^{\rho}}{\rho_i}, \qquad \mathbf{f}_{ij}^{\mathbf{p}} = (\gamma - 1) \left[ \frac{|\mathbf{v}_i|^2}{2} \mathbf{f}_{ij}^{\rho} - \mathbf{v}_i \cdot \mathbf{f}_{ij}^{\rho\mathbf{v}} + \mathbf{f}_{ij}^{\rho\mathbf{E}} \right]
$$

 $11$ Kuzmin, MM, Shadid, Shashkov, JCP 229 (2010) 8766-8779.

 $\tilde{\mathbf{f}}$ UDelft